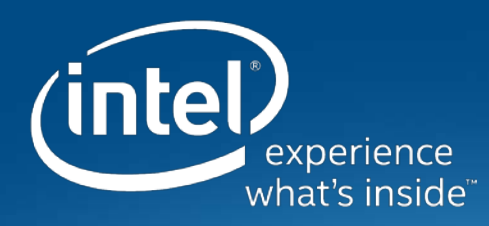

## **TLDK Transport Layer Development Kit**

Keith Wiles PE @ intel.com 2016

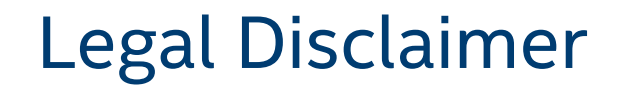

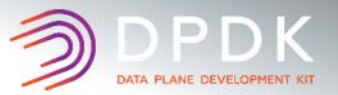

#### **General Disclaimer:**

© Copyright 2016 Intel Corporation. All rights reserved. Intel, the Intel logo, Intel Inside, the Intel Inside logo, Intel. Experience What's Inside are trademarks of Intel. Corporation in the U.S. and/or other countries. \*Other names and brands may be claimed as the property of others.

#### **Technology Disclaimer:**

Intel technologies' features and benefits depend on system configuration and may require enabled hardware, software or service activation. Performance varies depending on system configuration. No computer system can be absolutely secure. Check with your system manufacturer or retailer or learn more at [intel.com].

#### **Performance Disclaimers:**

Cost reduction scenarios described are intended as examples of how a given Intel- based product, in the specified circumstances and configurations, may affect future costs and provide cost savings. Circumstances will vary. Intel does not guarantee any costs or cost reduction.

Results have been estimated or simulated using internal Intel analysis or architecture simulation or modeling, and provided to you for informational purposes. Any differences in your system hardware, software or configuration may affect your actual performance.

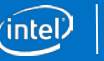

## TLDK project

- Transport Layer Development Kit TLDK
- TLDK is a project housed under the FD.io Linux Foundation group
	- FD.io (pronounced Fido) contains many projects the primary is VPP
	- VPP is the Cisco contributed Vector Packet Processing code base for L2/L3 fast path used in Cisco routers today
- TLDK and other projects in FD.io are open source projects
	- Anyone can contribute to the project without having to pay any fees
	- Need a free Linux Foundation login ID to contribute code
	- The code is free to clone via Git or tarball from:
		- [TLDK Wiki page](https://wiki.fd.io/view/TLDK) https://wiki.fd.io/view/TLDK

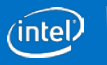

### TLDK (Transport Layer Development Kit)

- TLDK is to provide a clean set of 'C' libraries to enable network protocol handling at the application layer
- TLDK will provide IPv4/v6 and TCP/UDP protocols along with others as required for normal network operation
- Goal is to provide a very high performance network stack with termination support for applications using VPP and DPDK
- TLDK will provide a set of libraries to allow for applications to build a complete network stack support
	- Including a high performance non-socket type application interface
	- Including a socket layer for applications linked with the application
	- Including a LD PRELOAD socket layer to run native Linux applications

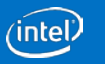

### TLDK (Transport Layer Development Kit)

- TLDK is not a normal network designed stack!
	- TLDK has turned the network stack upside down for better performance
- Network protocols are driven by the application needing the data
- Normal network stack designs drive packet into the protocols, then to the application
	- In TLDK the packets are per-filtered to a given DPDK core/thread first
	- The application then drives the packets into the stack when it needs the data not before
	- The design attempts to keep the CPU cache warm to reduce wasted cycles
- The goal is to move multiple packets thru the stack at a time, using the vector style packet processing
- Multiple packets at a time allows us to amortize packet processing overhead for higher throughput

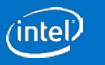

### TLDK Uses case with VPP

#### TLDK:

- Handles packet I/O and protocol processing of packets
- Application sets up the UDP/TCP protocol contexts and then calls I/O routines in TLDK to start processing packets

#### VPP Fastpath:

• Using VPP as the first layer for packet processing before packets are sent to the application layer

#### DPDK:

• DPDK provides the I/O abstraction to the physical layer for the network devices. The DPDK could be optional here only if some other I/O layer is used.

#### Physical Layer:

• Ports and other devices like crypto, compression, …

#### Control Plane:

• Not fully defined yet, but will need support in the future

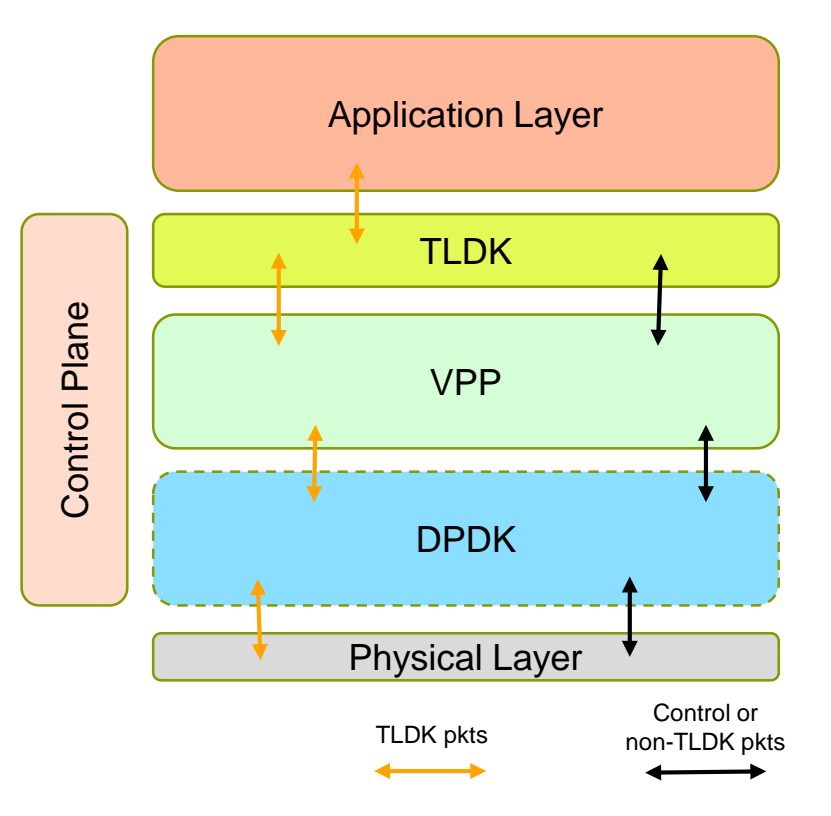

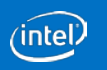

### TLDK Application Layer break down

#### Application Layer:

The application layer utilizes the TLDK library to process packets for UDP and TCP

#### Purpose Built Application:

- A purpose built application is one that uses TLDK APIs directly and is built to use these APIs
- Highest performance is expected with this design

#### BSD Socket Layer:

- A standard BSD socket layer for applications using sockets in its design
- A lower performance is expected, but allows for current socket type applications to be ported to the system

#### LD\_PRELOAD Socket Layer:

- LD PRELOAD is used to allow a 'native binary Linux' application to use the accelerated path of VPP/DPDK
- The performance should be a bit better, but does allow these native binary applications to work without any change

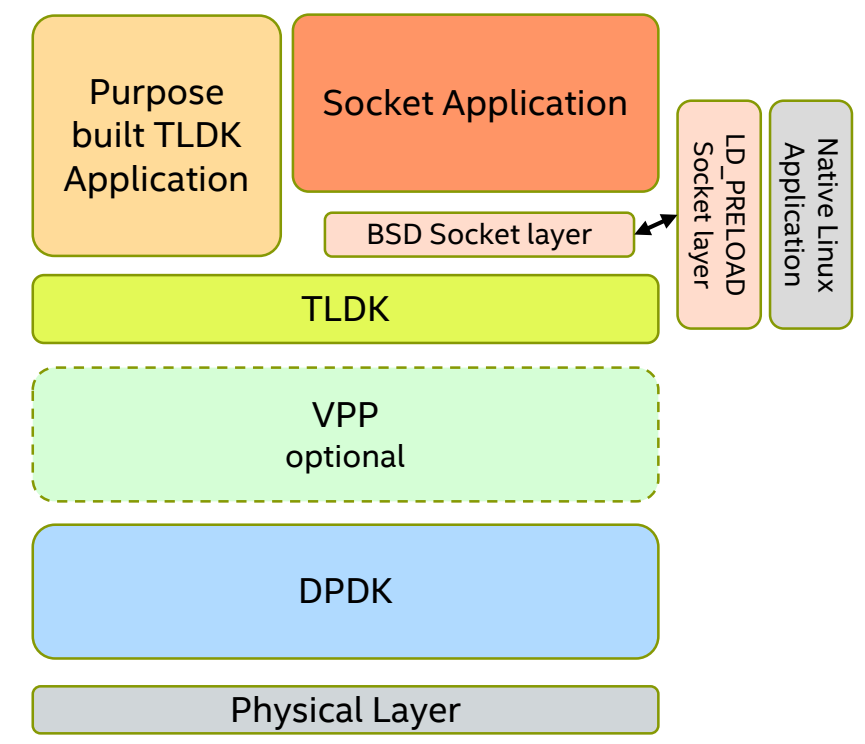

### TLDK Developer View

struct tle\_ctx \*tle\_ctx\_create(struct tle\_ctx\_param \*ctx\_param); struct void tle\_ctx\_destroy(struct tle\_ctx \*ctx); struct tle dev \*tle add dev(struct tle ctx \*ctx, struct tle dev param \*dev); void tle del dev(struct tle dev \*dev); uint16 t tle udp rx bulk(struct tle dev \*dev, struct rte mbuf \*pkts[], struct rte\_mbuf \*rp[], int32\_t rc[], uint16\_t num); uint16\_t tle\_udp\_tx\_bulk(struct tle\_dev \*dev, struct rte\_mbuf \*pkts[], uint16\_t num); struct tle stream \*tle udp stream open(struct tle ctx \*ctx, struct tle udp stream param \*udp parm); int tle udp stream close(struct tle stream \*udp);

/\* Global variables and structures \*/ struct tle ctx \*ctx; struct tle stream \*udp; struct tle\_ctx\_param ctx\_param; struct tle dev param dev param; struct tle\_udp\_stream\_param udp\_param; struct rte\_mbuf \*pkts[MAX\_PKTS], \*not\_processed\_pkts[MAX\_PKTS]; int32 t return\_codes[MAX\_PKTS];

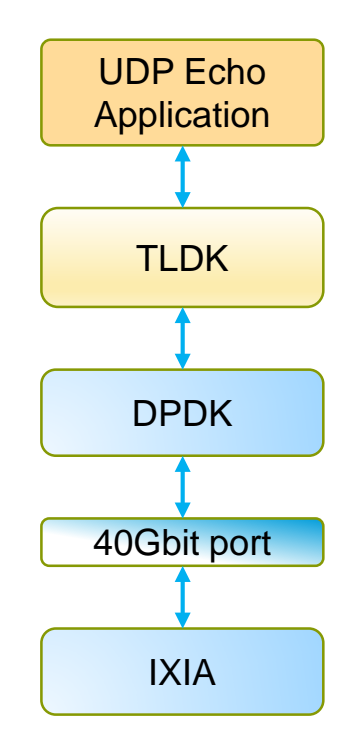

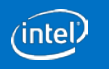

### TLDK Developer View

```
int main() {
      uint16 t n, r, running = 1;
```

```
ctx = tle_ctx_create(&ctx_param); /* Fill in the ctx_param structure */
```
tle\_add\_dev(ctx, &dev\_param); /\* Fill in the dev\_param structure \*/

```
/* fill in udp param here */udp = tle_udp_stream_open(&udp_param);
```

```
while(running) {
     n = tle_udp_rx_bulk(dev, pkts, not_processed_pkts, rc, MAX_PKTS);
     if (n && ((r = tle_udp_tx_bulk(dev, pkts, n)) != n))
           handle extra pkts(dev, pkts, r); /* Free or resend? */
}
```
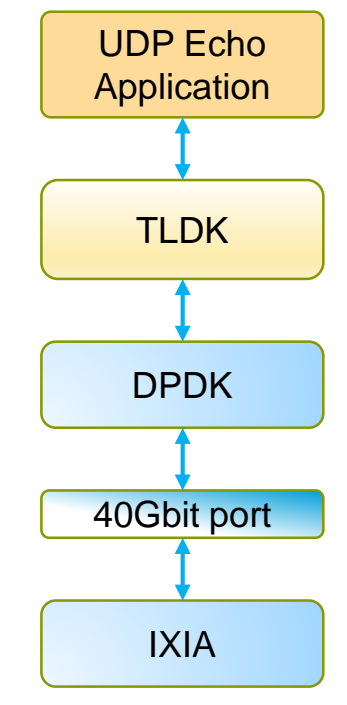

```
tle udp stream close(udp);
```
}

### TLDK Performance Numbers (non-optimized code)

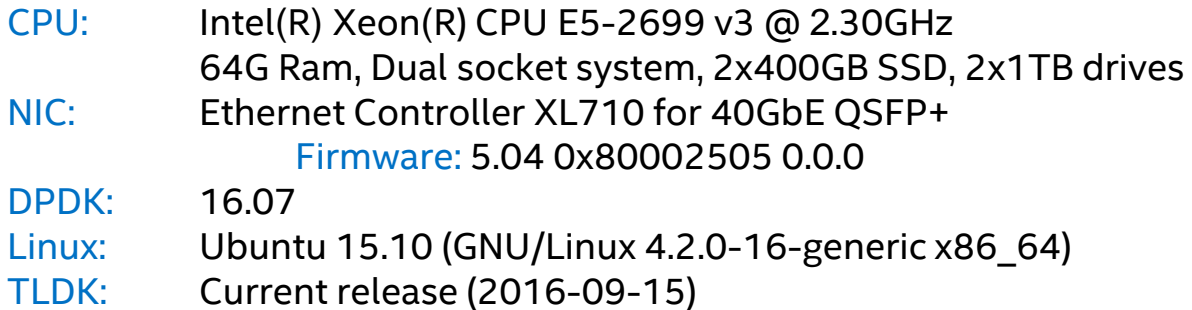

#### UDP Packet size used is 64 bytes, 5 cores we max out the PCI

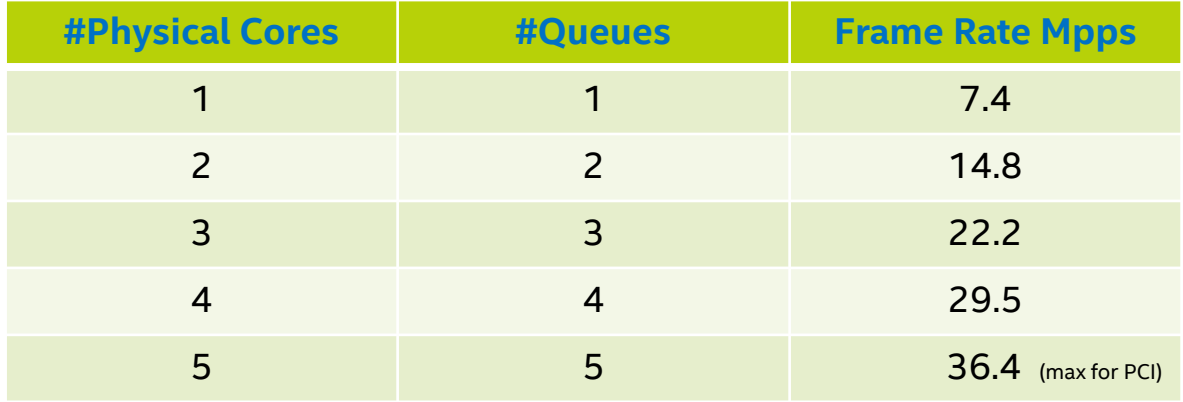

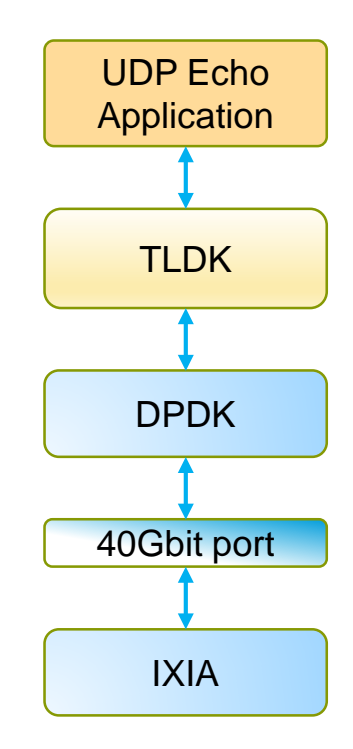

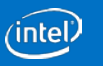

### More Information on TLDK

- The project is under the FD.io a Linux Foundation project
	- [FD.io Wiki Page](https://wiki.fd.io/view/Main_Page) [\(https://wiki.fd.io/view/Main\\_Page\)](https://wiki.fd.io/view/Main_Page))
	- TLDK is located at:<https://wiki.fd.io/view/TLDK>
	- Source Code at: git clone <https://gerrit.fd.io/r/tldk>
- Current code base includes an optimized UDP implementation
- Currently working on TCP implementation
- Each Wednesday10am CST is the TLDK community meeting
	- Meeting info: <https://wiki.fd.io/view/TLDK/Meeting>
- Additional ideas and contributions welcomed!

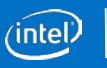

### TLDK - Status Update

### Thank you for attending, any questions?

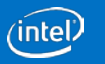

DPDK Userspace 2016

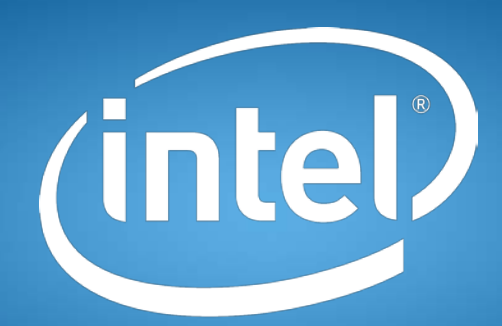

# experience<br>
what's inside